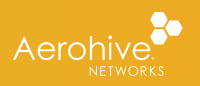

# AEROHIVE CONNECT VS. SELECT

# **Feature Comparison — Network Management**

#### **SUPPORTED DEVICES**

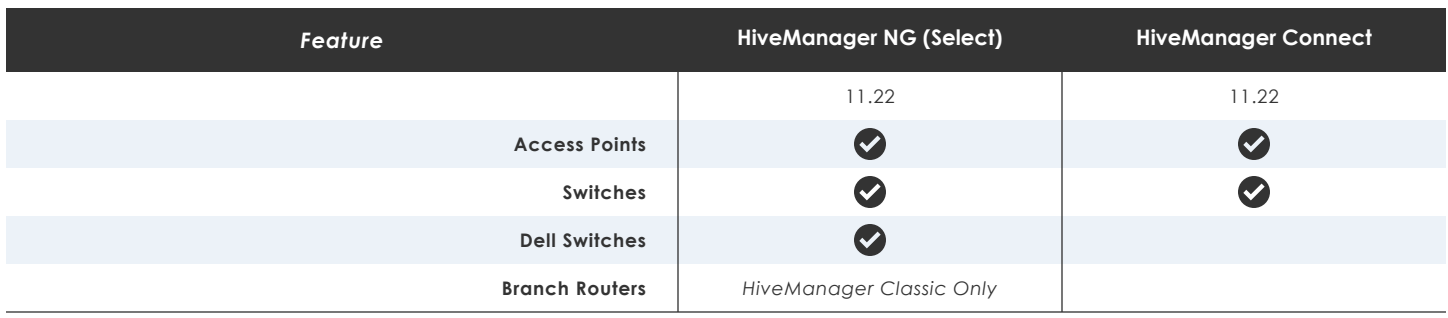

## **NETWORK POLICY**

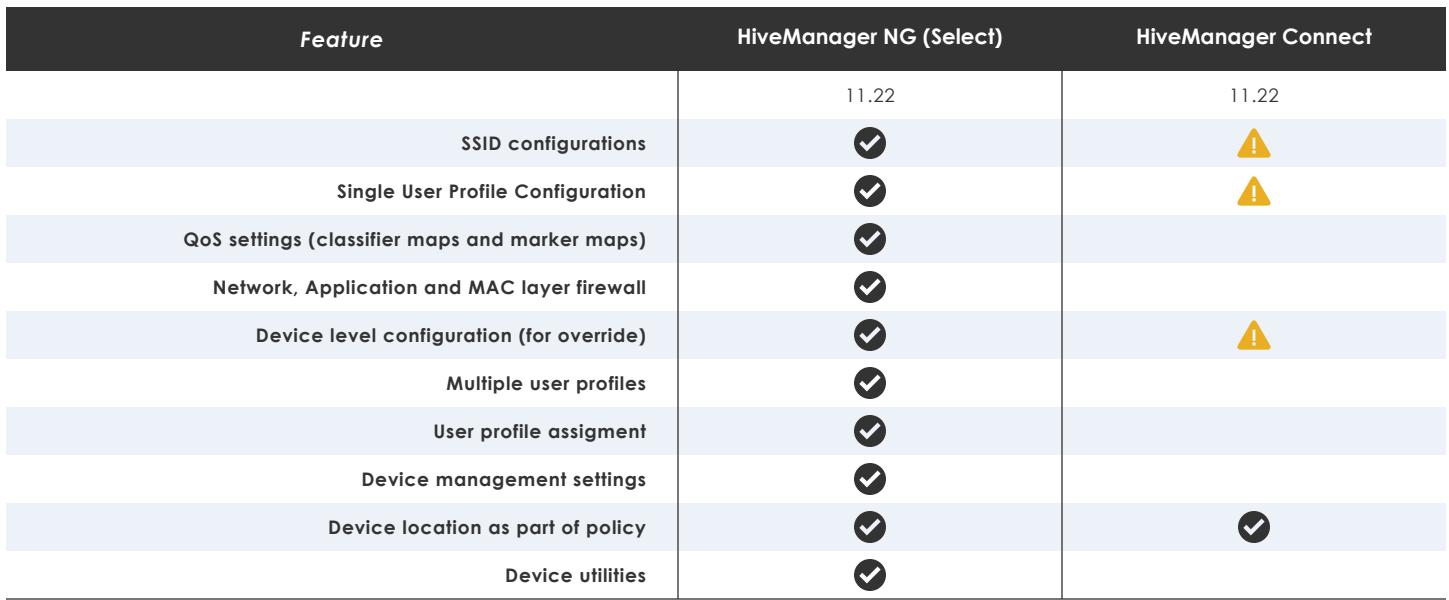

### **SWITCH SETTINGS**

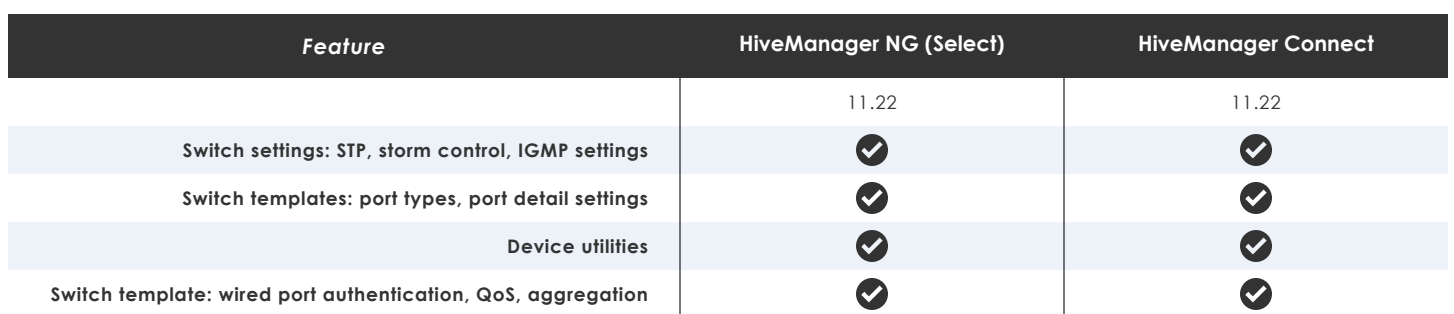

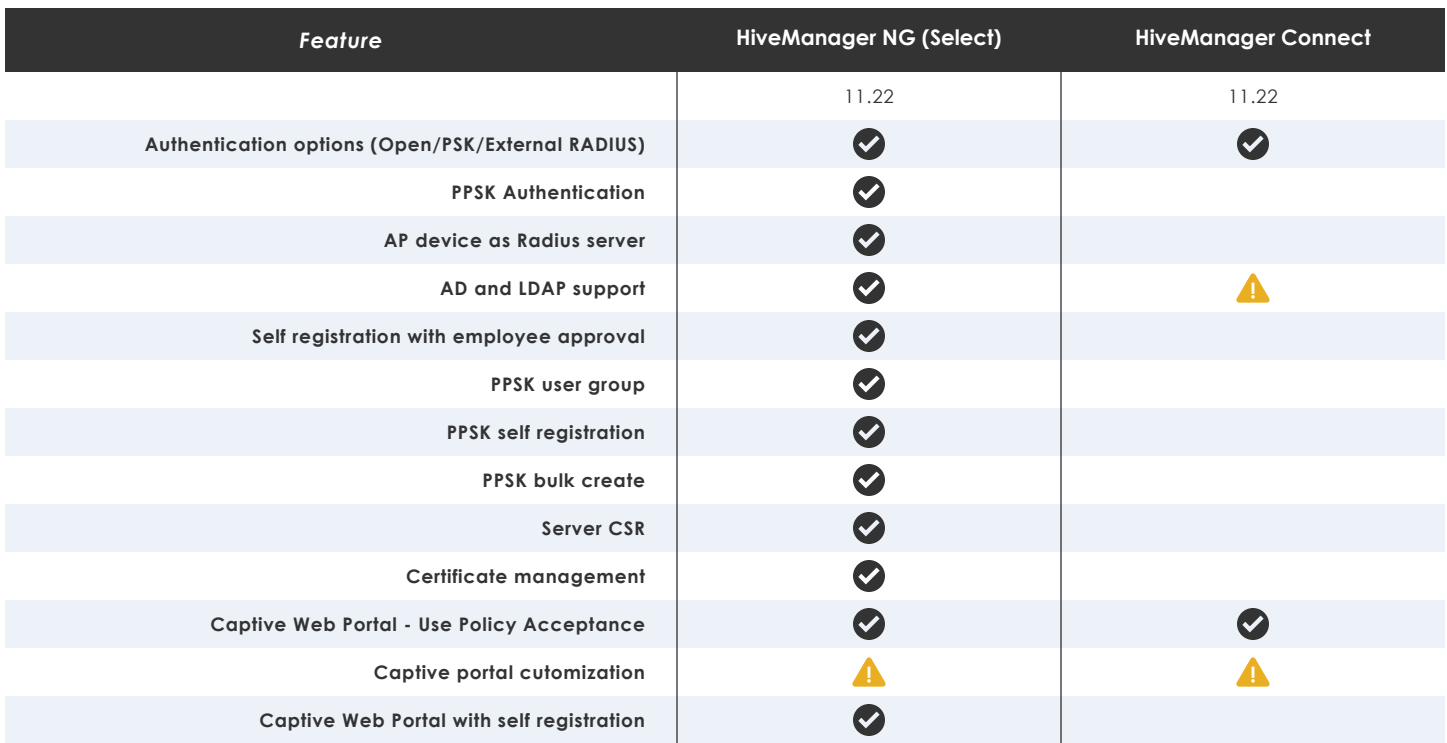

# **MONITORING**

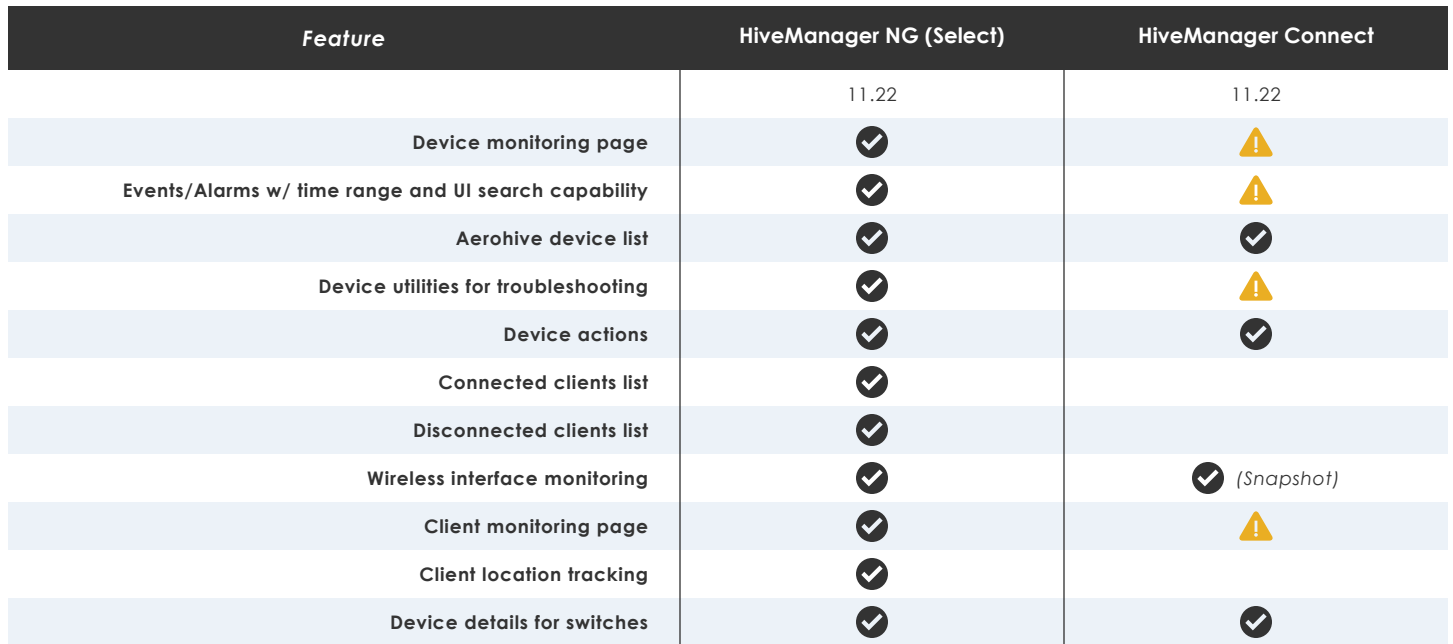

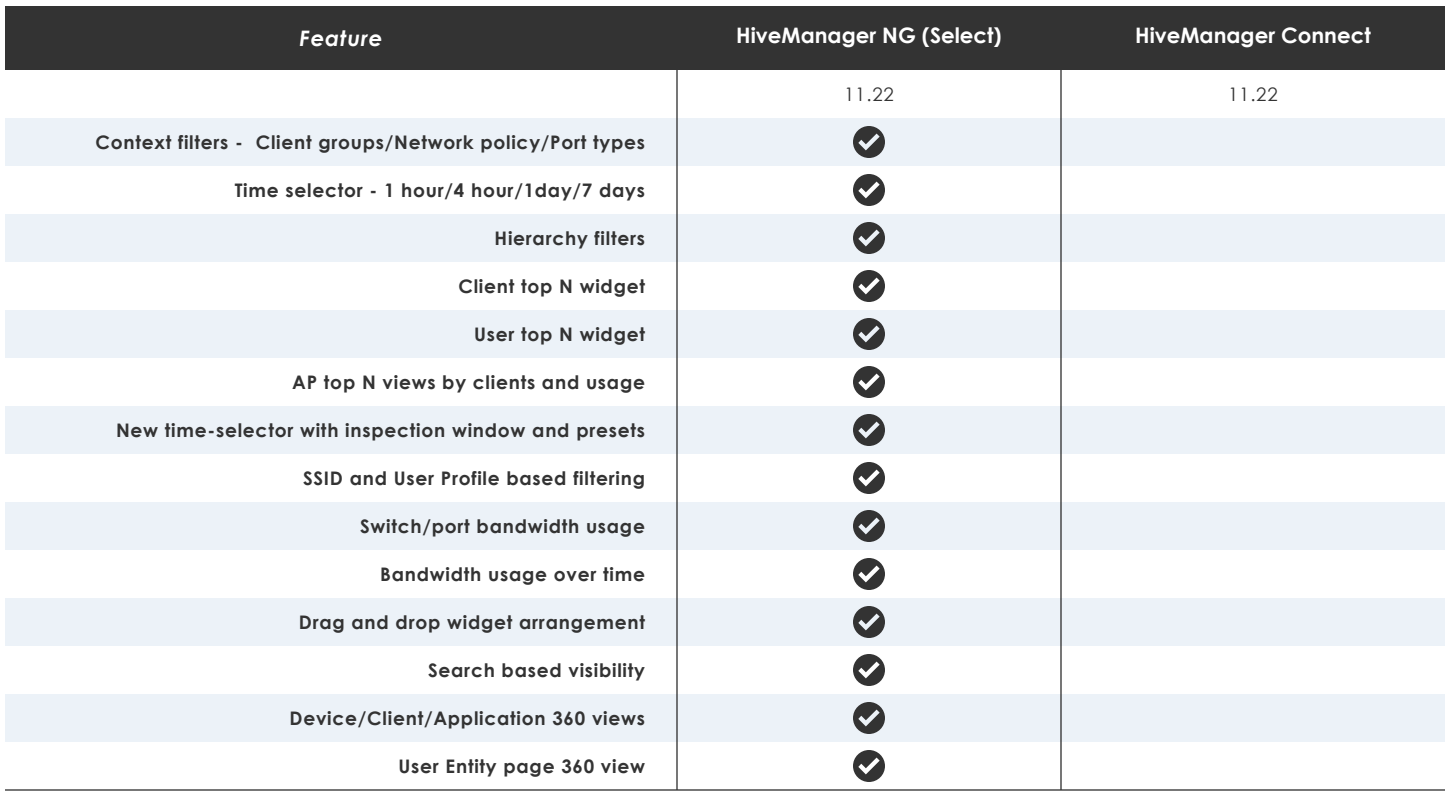

# **APPLICATION VISIBILITY AND CONTROL**

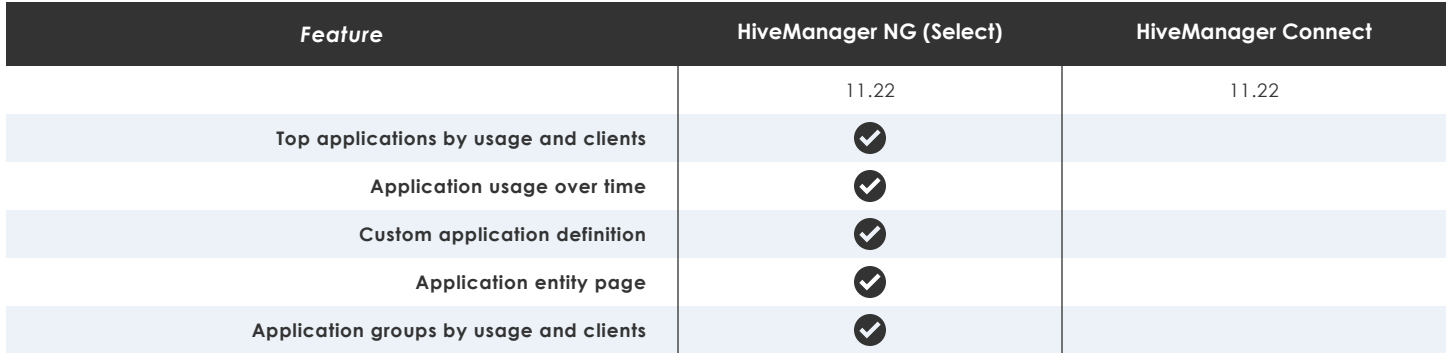

#### **FILTERS**

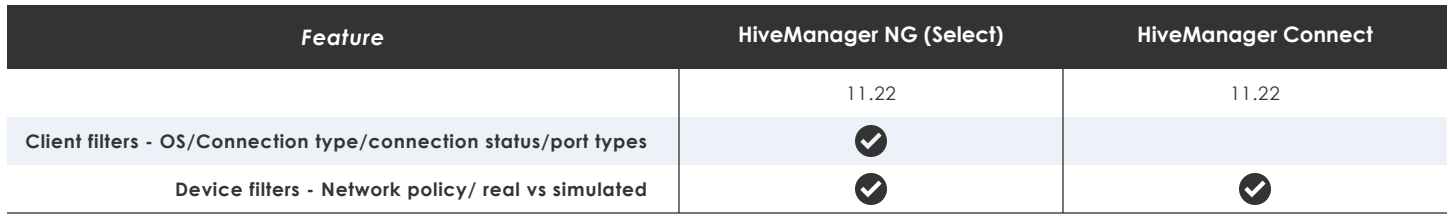

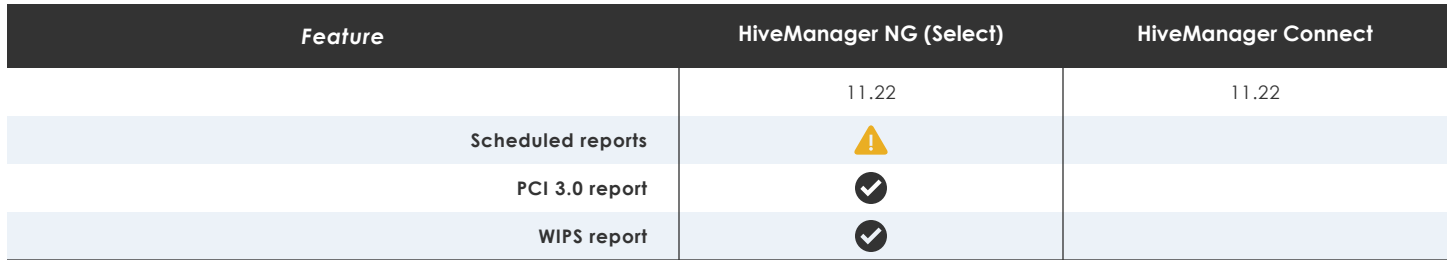

## **MAPS**

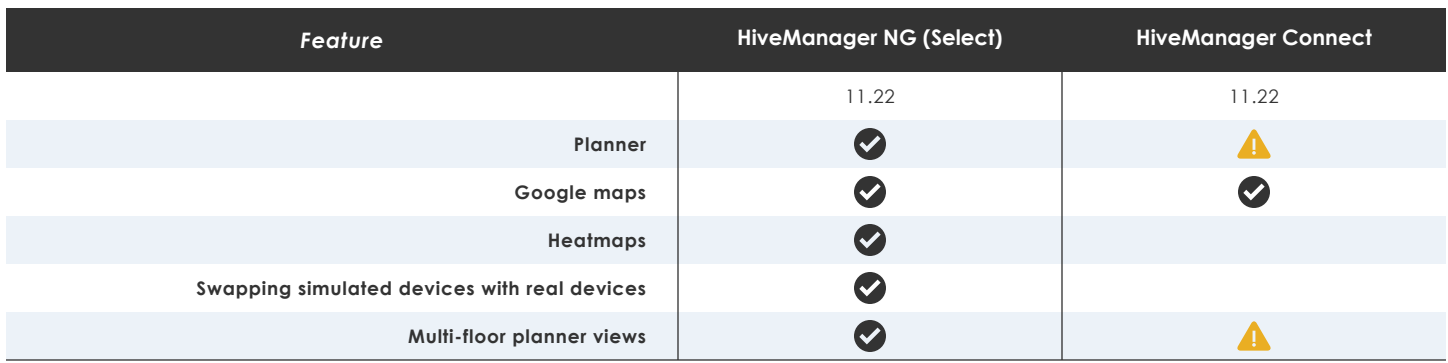

# **TROUBLESHOOTING**

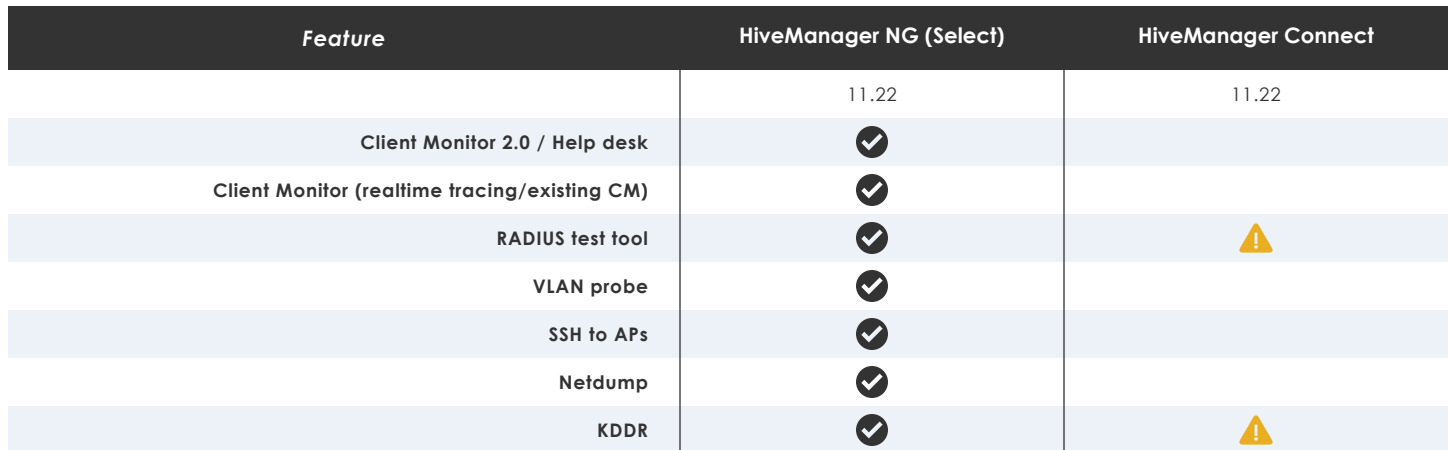

## **ADMINISTRATION**

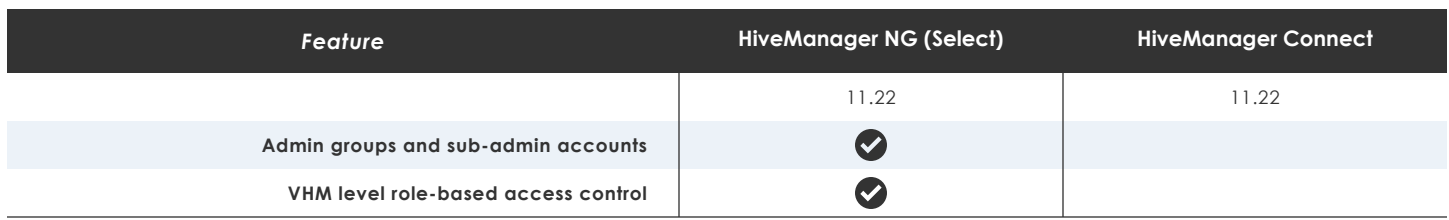

#### **CONFIGURATION**

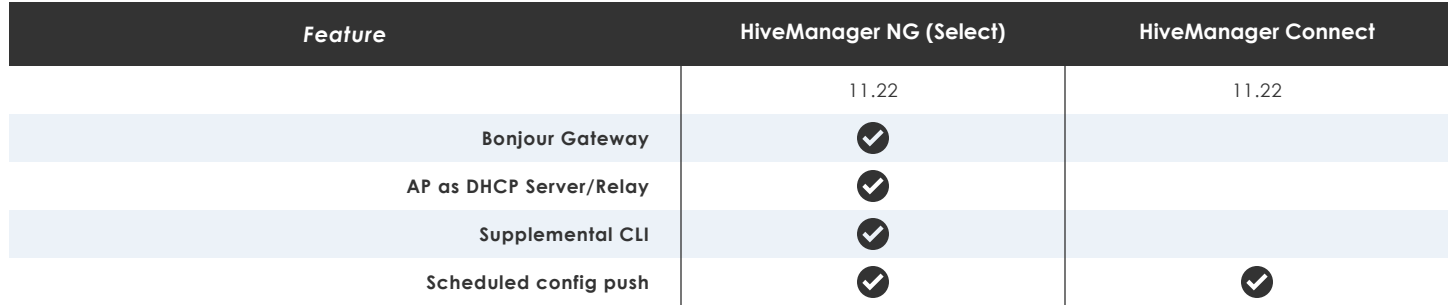

## **SUPPORT FOR INSIGHT APIS (CLOUD)**

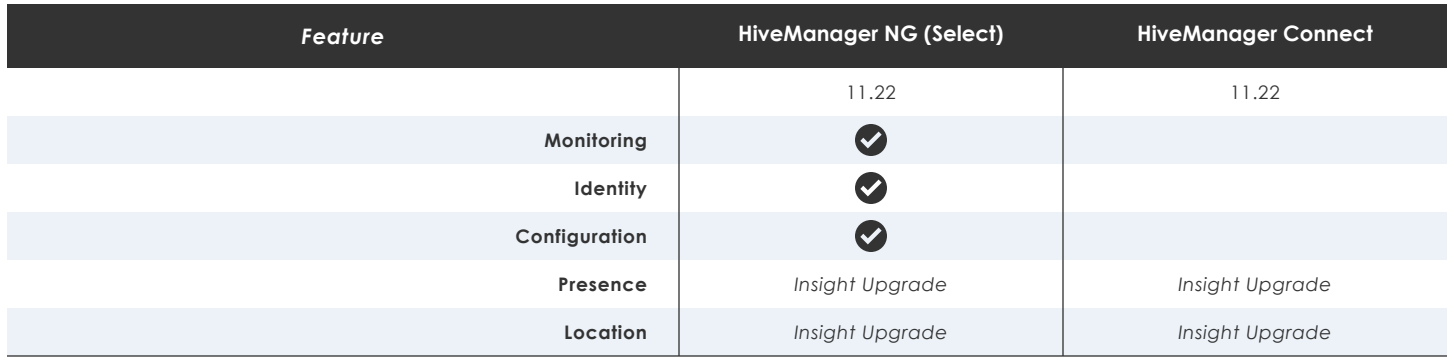

#### **SUPPORT FOR INSIGHT APIS (ON-PREMISES)**

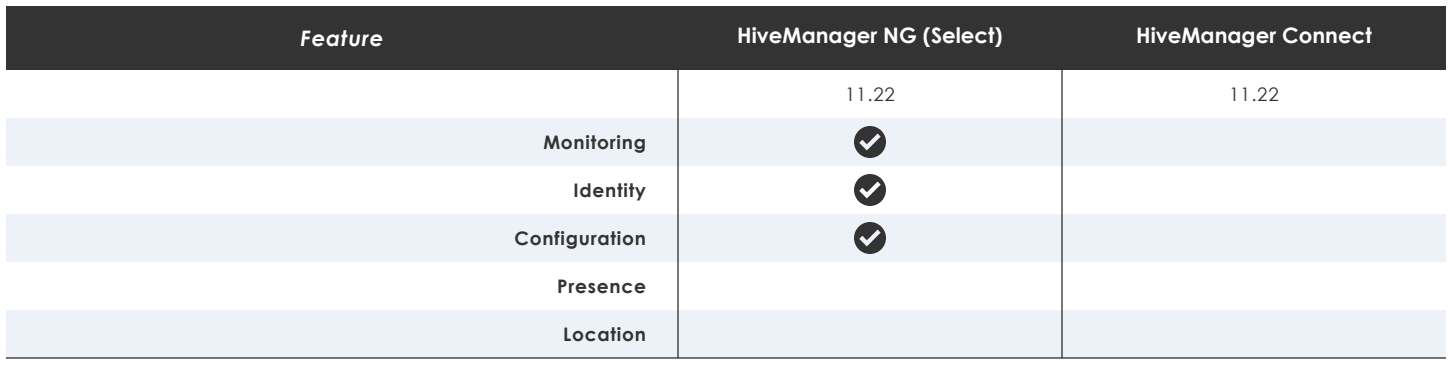

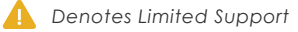

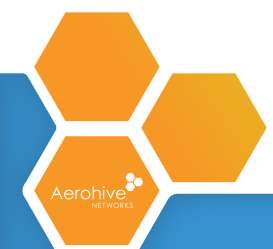

V.1 | UPDATED 5/17 | ©2017 AEROHIVE NETWORKS, INC.